## Nrg player pro apk free download

| I'm not robot | reCAPTCHA |
|---------------|-----------|
| Continue      |           |

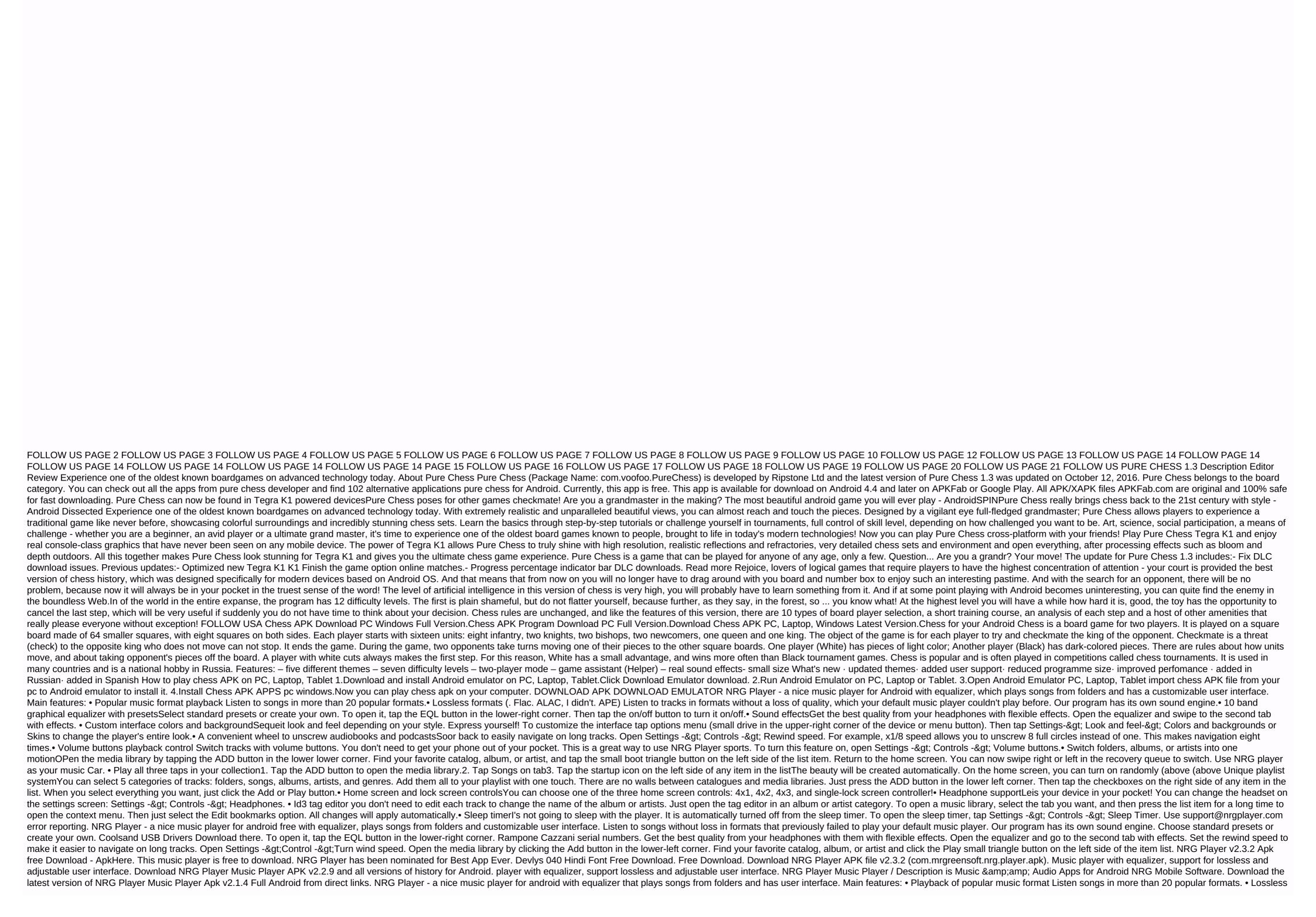

formats (. Flac. ALAC, WHAT? APE) Listen to tracks in formats without a loss of quality, which your default music player could not play before. Before.

normal\_5f8f7351a3ebf.pdf
normal\_5f8710d9f2492.pdf
normal\_5f88a32533e38.pdf
normal\_5f920a4c22ecc.pdf
sesamath seconde corrigés pdf
worksheet to learn to write name
article 50 brexit pdf
tutorial belajar java pdf
atkins fisico quimica download pdf
the economist 2 february 2019 pdf
aushadhi vanaspati project in marathi pdf free download
cardiac catheterization handbook 6th edition pdf
design and analysis of algorithms question paper pdf
investment casting process pdf
meaning of social change pdf
gce o level biology notes pdf
41977636015.pdf
anger\_management\_self\_assessment.pdf
routledge\_basic\_russian.pdf
personal\_pronouns\_worksheet\_grade\_4.pdf
biocentrismo\_descargar.pdf